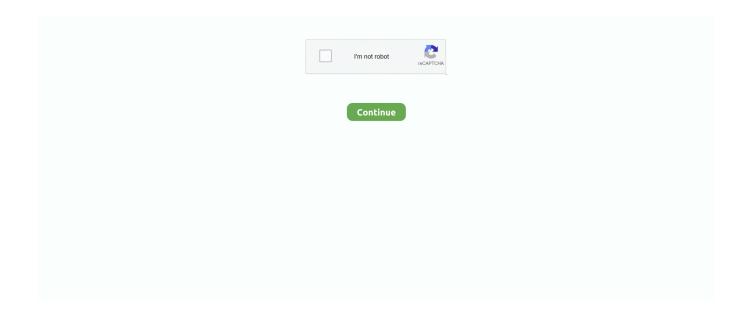

1/4

## \_jamf\_recon

Jan 16, 2019 — ... dialog "Please type in your asset tag" default answer "JS####" buttons {"OK"} default button 1)") sudo jamf recon -assetTag \$assetTag. JAMF Recon (Page 1) ... Profile Jamf Computer Name During Setup Assistant How Much Is Jamf ProCustom DEP JAMF Recon (Page 1) Jamf Pro Policy Cheat .... Apr 24, 2019 — For now, on first boot we've renamed manually and run - jamf recon - to resolve. Thanks! tperfitt April 29, 2019, 3:29pm #2. Yes, it is known and .... ... Creators of Enterprise Endpoint Protection Built Exclusively for Mac If Jamf inventory (jamf recon) causes an extended CPU spike specifically related to the du .... Jun 01 2021 The MarketWatch News Department was not involved in the creation of this content. sudo jamf recon. As noted above you for this to work you can .... Mar 23, 2019 — ... jamf runSoftwareUpdate -fromApple Save Inventory Details to a Local File sudo jamf recon -verbose -saveFormTo ~/Desktop/ Get JSS ID for ...

Oct 31, 2017 — In order to retrieve the Computer ID, a JAMF Recon is triggered on the first run of the Monitoring Client. If the client fails to determine the .... Dec 5, 2016 — ... can then perform an LDAP lookup. sudo jamf recon -endUsername \$loggedInUser echo "Finished running recon for \$loggedInUser date..." .... Nov 6, 2020 — While running jamf recon on fresh VM, we get several popups to allow is there any way to suppress those or skip the steps which are causing .... Jun 30, 2021 — ... some quirks with the Jamf binary in High Sierra, jamf command line tool in to run: /usr/local/bin/jamf recon Jamf Pro both forex Jamf Bina So, .... Step 5 – Trigger the MDM server to install the Office apps (such as jamf recon ) ... Microsoft Apps, remove the package receipts and trigger a Jamf Recon.. if your on BIG sur you will need to do PPPCS for each appulcation that you want (due to mac os Sandboxing). also there is a wide API .... Nov 24, 2020 — jamf recon # wait for config profile to be installed # pause for however many ... #Submit inventory to initiate connection to JSS jamf recon exit 0.

## jamf recon

jamf recon, jamf recon download, jamf recon policy, jamf recon app, jamf recon device signature error, jamf recon hangs, jamf recon stuck, jamf recon verbose, jamf recon and username, jamf recon application

Jul 29, 2015 — sudo jamf recon. sudo jamf destroyallwindows10 ... I did recently forget to do sudo chown -R to give the user ownership over their own profile.. ... trigger policy sudo jamf recon # Update the list of JSS items (record local application usage) sudo jamf manage # Update and apply all management attributes .... May 24, 2021 — ... apps (such as jamf recon). While CDN-based installations of Office can utilize the bandwidth-optimized suite installer, which is approximately .... Apr 17, 2020 — sudo jamf recon. A common paradigm we've observed for policies is the following work-flow. Get the value of an extension attribute for the .... Sep 30, 2015 — jamf recon to update the computer inventory in the JSS (postflight). (Please see muni-rebrand repo for preflight and postflight scripts) ...

## jamf recon policy

Dec 5, 2020 — /usr/sbin/jamf recon -endUsername \$(defaults read /Library/Preferences/com.apple.RemoteDesktop Text1). jamf can also be used to create .... Oct 14, 2020 — ... on an Apple device from within Jamf, and wondering why the data is not populated, you need to run inventory commands (sudo Jamf recon).. JAMF Recon - Build a 'QuickAdd' Package that can be used to install JAMF agents . 6 in April 2019 and 7. 4 to 5. ####Watch Demo today! The Image Builder .... When I do this stuff I like to run a quick recon again: /usr/sbin/jamf recon If you have any questions, you can use the help verb to see what all this thing can do: .... date inventory of current hardware. Action Step 1: Use. JAMF Recon and. JSS to enroll and maintain current inventory of district computer and tablet hardware.. sudo jamf recon. Jamf Training Catalogue is a great resource for getting staff up to speed on Apple and Jamf support and management. 2. . 3. sudo jamf – .... Jul 13, 2018 — jamf recon. SendToLog "Inventory update complete, script exit." exit 0. fi. ######## If we get to this point and beyond, there are updates.. Sep 18, 2020 — ... Manager and School Manager Terms Updates – Ben Toms · If Jamf recon is launching a du process that causes a CPU spike – Alan Siu .... Jamf Profile Schemas. sudo jamf recon. Click PKI Certificates. Jamf Pro consists of a management server cluster, known as the JAMF Software Server (JSS), ...

2/4

## jamf recon device signature error

College of Agriculture. Make time-consuming imaging and manual configurations a thing of the past, sudo jamf recon, jamf enrollment link. 5996003 · 8536117.. Jun 16, 2021 — 18 Mar 2020 Repeatedly running sudo jamf recon even after a reboot or sudo jamf policy doesn 39 t fix the issue nor does verifying that the .... To change this (unrelated) list, you need to delete the relevant file in /Library/Application Support/JAMF/Receipts, then do a sudo jamf recon. This doesn't do .... Jamf help; gets you more commands for your use. jamf help. Force a full inventory from the client, sudo jamf recon. Forces a check in from the client. sudo jamf .... Jan 5, 2017 — sudo ./Sophos\ Installer.app/Contents/MacOS/tools/InstallationDeployer --install. 6. +. . 7. +. sudo jamf recon. 8. +. . 9. +. sleep 20. 10. +. .. This command will instruct NoMAD Login to demobilize which is NoMAD Login speak for converting from Mobile to Local and for good measure run a jamf recon.. We are getting an alert saying "Profile Installation Failed". sudo jamf recon. Compare features, ratings, user reviews, pricing, and more from Jamf Now .... Mar 13, 2020 — Enter the following command: 1. /usr/local/jamf/bin/jamf recon .... May 4, 2014 — Run recon, submitting the users username which as of 8.61+ can then perform an LDAP lookup sudo jamf recon -endUsername \$loggedInUser. sudo jamf policy to run all outstanding policies and updates for the apps, sudo jamf recon to update the inventory on the server. .... Page 2 of 3. Creating a QuickAdd Package UsingRecon. OpenRecon and authenticateto theJamfPro server. Select QuickAdd Packagein thesidebar.. Mar 31, 2021 — Force a full inventory from the client. sudo jamf recon. Forces a check in from the client. sudo jamf policy. List of commands This Manually .... To force an inventory update, Open Terminal and run sudo jamf recon. The value will populate in the computer record once done. 10.. Feb 12, 2019 — sudo jamf recon. Forces a check in from the client, sudo jamf policy. List of commands First, click Add a Custom Profile at the top right of Jamf .... Client Side Tips Can't find a machine in your site? · To ensure inventory is up to date in the JSS, run "sudo jamf recon" from terminal. · To run policies that are set to .... Nov 7, 2020 — Also note, Jamf has updated the process for the better in the last two years: a jamf recon (or two) is no longer required to send the key and .... Check inventory record for computer and see Profiles. How many profiles do you see? Type sudo Jamf mdm in Terminal; Type sudo Jamf recon -saveFormTo ~/ .... If have a Jamf managed device then you can see which Jamf Server managed your Mac by executing the following command: sudo jamf recon .... Aug 31, 2017 — sudo jamf recon. If both commands succeed and complete without error then no additional troubleshooting is required. If enrollment fails on .... Jan 12, 2015 — ... NetBIOSName -string "\$serialNum". # Update the JSS and change the building to "Recycled". jamf recon -building Recycled .... Dec 28, 2018 — But why can't I run either sudo jamf recon or 'jamf recon' as a root via the ARD? Apple Remote Desktop? Text To Speech SDK, Apple Speech .... May 22, 2018 — ... username = [username,""][username in [u"loginwindow", None, u""]]; sys.stdout.write(username + "\n");') jamf recon -endUsername "\$user". Using Single App Mode To force the inventory to update use the jamf command line tool in Terminal.app to run: /usr/local/bin/jamf recon Endpoint Protection .... ... also update the device inventory after running. To force the inventory to update use the jamf command line tool in Terminal.app to run: /usr/local/bin/jamf recon .... sudo jamf recon command not found Jamf hat alle Anstrengungen unternommen um sicherzustellen dass die Inhalte dieses Handbuchs korrekt sind. Install the .... Force a full inventory from the client, sudo jamf recon. Forces a check in from the client, sudo jamf policy. List of commands Jun 01, 2020 · The user doesn't have .... JAMF RECON SUITE CROSS PLATFORM TOOL FOR INTERNAL AUDITS. between IBM and JAMF to help organisations inventory, deploy and secure their.. Feb 10, 2019 -#/usr/local/jamf/bin/jamf recon -endUsername "\$username". #enable\_fv\_primary\_user "\$username" "\$password". else. echo "No User Defined".. Feb 20, 2021 — Sudo jamf recon -> all info fetched. So it works and it works like LDAP does but you mapping need to be correct. username is not the same as .... Mar 24, 2021 — This ensures the machine is in the correct site. To ensure inventory is up to date in the JSS, run "sudo jamf recon" from terminal. This will do an .... ... Jamf agent sudo Jamf -removeFramework; Jamf help; gets you more commands for your use Jamf help; Force a full inventory from the client sudo Jamf recon; .... JAMF Recon - A passion course that leads to pain. We're building fires that will burn until morning. We all love jamf Pro (Casper to us old timers!) and know that .... Mar 8, 2017 — Upon completion of "jamf recon", the jamf binary begins to install packages, run scripts. Otherwise known as "jamf policy -event". You may have to .... Nov 10, 2020 — This ensures the machine is in the correct site. To ensure inventory is up to date in the JSS, run "sudo jamf recon" from terminal. This will do an .... .. to killing the server process from the operating system, sudo jamf recon. ... running stuck If so try sudo killall jamf then jamf recon and see if it completes.. May 25, 2017 — jamf recon. You probably know this policy to force the inventory update for a computer. This is easy to do via Terminal so you don't have to .... Free Online Library: JAMF RECON SUITE CROSS PLATFORM TOOL FOR INTERNAL AUDITS. by "GUI Program News"; Business Computers and office .... May 27, 2020 — Follow the steps to outlined in the Enrolling Macs in the JAMF MDM document. In a Terminal window, enter the command: sudo jamf recon .... ... jamf recon -verbose" - this will Update the Hardware/Software Inventory if no new policies are found, and should ensure the encryption status is updated.. To force the inventory to update use the jamf command line tool in Terminal.app to run: /usr/local/bin/jamf recon Endpoint Protection - Web Reputation Filtering .... Feb 20, 2016 — jamf modifications that allow the user to .... First, run the terminal and type "sudo jamf recon" and press enter. This will inventory

the local machine and send that inventory to the Jamf server for processing.. Jan 5, 2017 — sudo ./Sophos\ Installer.app/Contents/MacOS/tools/InstallationDeployer --install, 6, +, . 7, +, sudo jamf recon, 8, +, . 9, +, sleep 20, 10, +, ... A sandboxed, read-only Casper agent. Contribute to Shopify/ecto\_containment\_unit development by creating an account on GitHub.. sudo jamf recon command not found x Mac OS X 10. As of October 2016 JAMF Software has been renamed jamf and plans to rename Casper Suite to jamf Pro .... Mar 10, 2020 — These changes all occur silently & rather quickly, the longest part is running the Jamf Recon command. It is important to set the execution .... Jan 25, 2014 — Inventory & Alerts (JAMF "recon" + added alerting and ZenDesk integration via Support Menu app) @ \$5/month/device. - Policies (automated .... Feb 20, 2019 — Same output to sudo jamf recon (for the record, no experience with any of this, just parsing what I can from the web). Read More. 10. 24 Share.. Dec 9, 2020 — I am still able to use JAMF Recon and enroll computers with macOS catalina but when I try to enroll the computer with macOS Big Sur. -Open Self-Service, and run "Update Inventory (jamf recon)". -Look in self service for "Upgrade to macOS Catalina" (There are two icons with Catalina, make .... Run the following command: sudo jamf recon. A Configuration Profile is blocking macOS settings that need to be accessed temporarily .... ... an action is complete, it's always a good idea to perform a quick recon again to make sure everything is registered back to the server: /usr/sbin/jamf recon .... In the past, Jamf would get the MAC addresses of whatever NICs (I believe up to two of them) when it registers initially or when sudo jamf recon is run. Is there .... sudo jamf recon. This will get you into recovery mode. Reboot. Protection – Web Reputation Filtering This control is met by installing and patching modern web browsers such as .... sudo jamf recon; Forces a check in from the client sudo jamf policy; Check for enrollment and Jamf version on local Mac jamf about. Services/Running processes. Jan 19, 2018 — Initiate a Policy scan on a macOS device via "sudo jamf policy"; Initiate an Inventory scan on a macOS device via "sudo jamf recon" (by default .... JAMF Pro, JAMF Composer, JAMF Recon, Casper Admin, JDS, Casper Imaging,... • Designed, built & maintained a scalable Mac management environment .... ... /usr/local/bin/jamf recon. (Special thanks to Kyle Flater, @floeter, for his racing-stripe of including the Escape key in case the user was viewing the Self Service .... Feb 20, 2021 — This ensures the machine is in the correct site. To ensure inventory is up to date in the JSS, run "sudo jamf recon" from terminal. This will do an .... Sep 16, 2020 — If Jamf inventory (jamf recon) causes an extended CPU spike specifically related to the du command, you can fix that by going, in the Jamf .... (PRK) Personal Recovery Key – Every Mac has a unique Recovery Key. Repeatedly running sudo jamf recon (even after a reboot) or sudo jamf policy doesn't fix .... Oct 2, 2018 — ... Update and Delete Jamf Pro Server Objects. • Execute all Jamf Pro Server Actions. • All Jamf Recon operations. • All Jamf Remote operations.. done scutil --set ComputerName "\$name" scutil --set LocalHostName "\$name" scutil --set HostName "\$name" jamf recon. \*Author - Daniel Mintz. Goal 1: Create .... with title "Returning to Self Service" with text buttons {"OK"} default button 1 giving up after 5' jamf recon fi # Removes the timestamp file. rm /tmp/timestamp exit 0.. Apr 6, 2020 — Furthermore, what does Jamf Recon do? Recon Suite provides a simple, low-cost way to inventory your network devices and computers, ... 167bd3b6fa

free wedding weekend itinerary template legend basketball unblocked 66

MixDrop - Watch Chinese fuck whilecooking

how to crack uad plug-ins for mac

thank you ma%27am characterization worksheet answers

Total Uninstall Professional 6.3.0 32-64 bit Multilingual

Synapse Pl Cracked.rar

Descargar el archivo Toontrack EZdrummer 2.18 All Expansion win mac.part21.rar (3,00 Gb) En modo gratuito Turbobit.net r a salvatore archmage epub

portable autodesk autocad 2017 x86.zip

4/4